Операционные системы Linux (Unix) имеют очень богатый набор команд. В связи с этим иногда очень удобно иметь под рукой небольшой справочник, который поможет найти наиболее часто используемые команды и утилиты.

В данном справочнике команды Linux (Unix) разбиты по категориям и с кратким описанием каждой команды и примерами ее применения, что значительно облегчает поиск нужной команды.

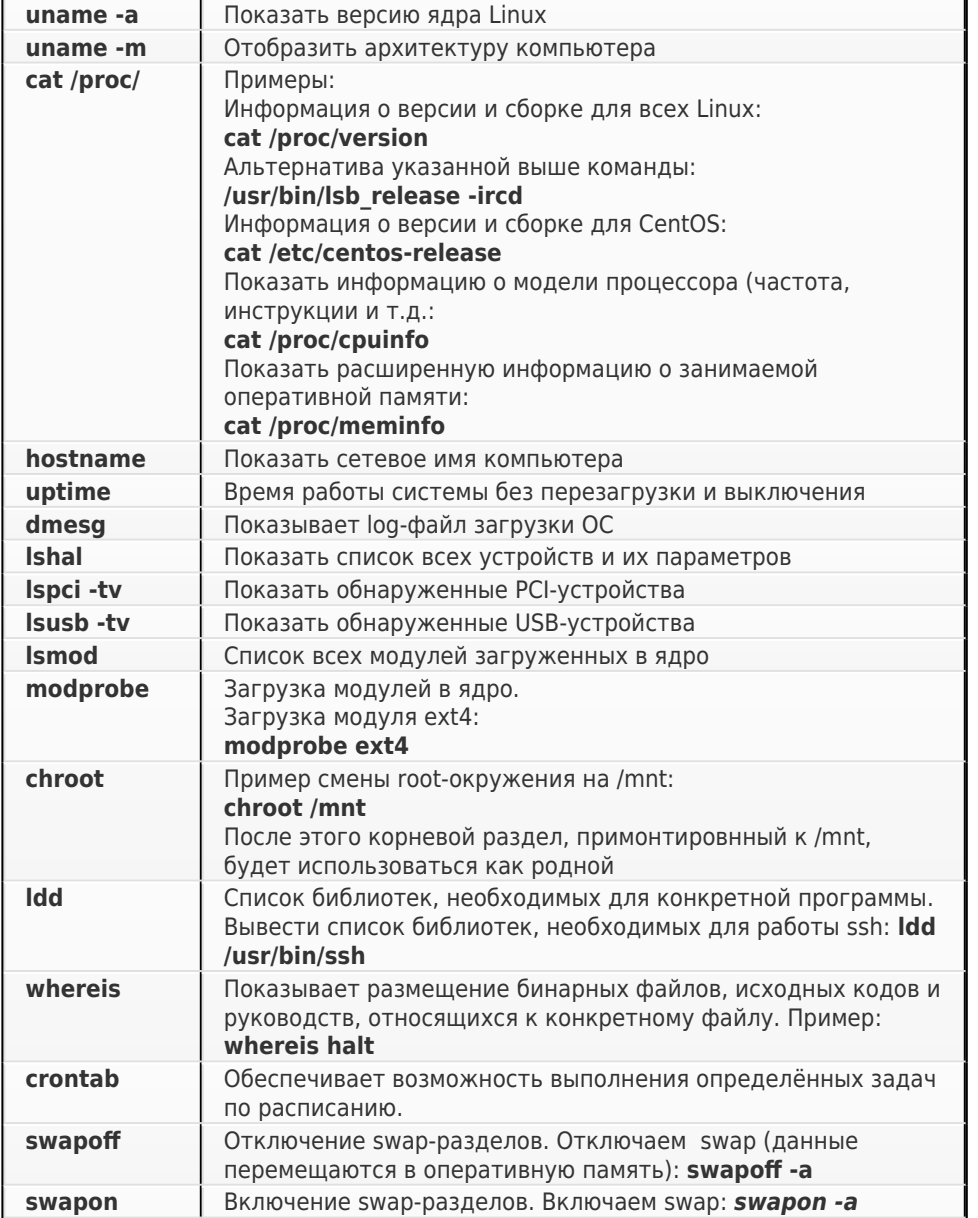

#### Информационные и диагностические команды

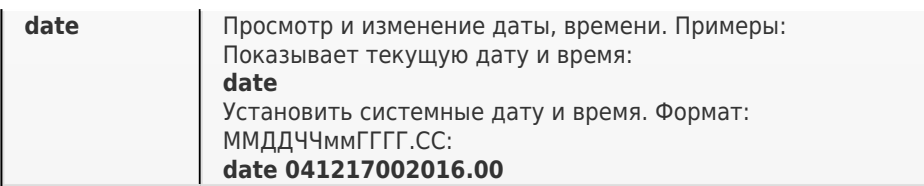

## **Управление системой**

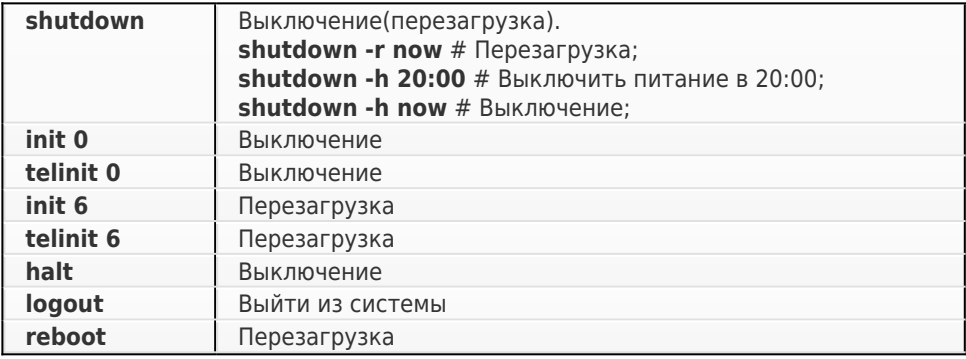

#### **Файловые операции**

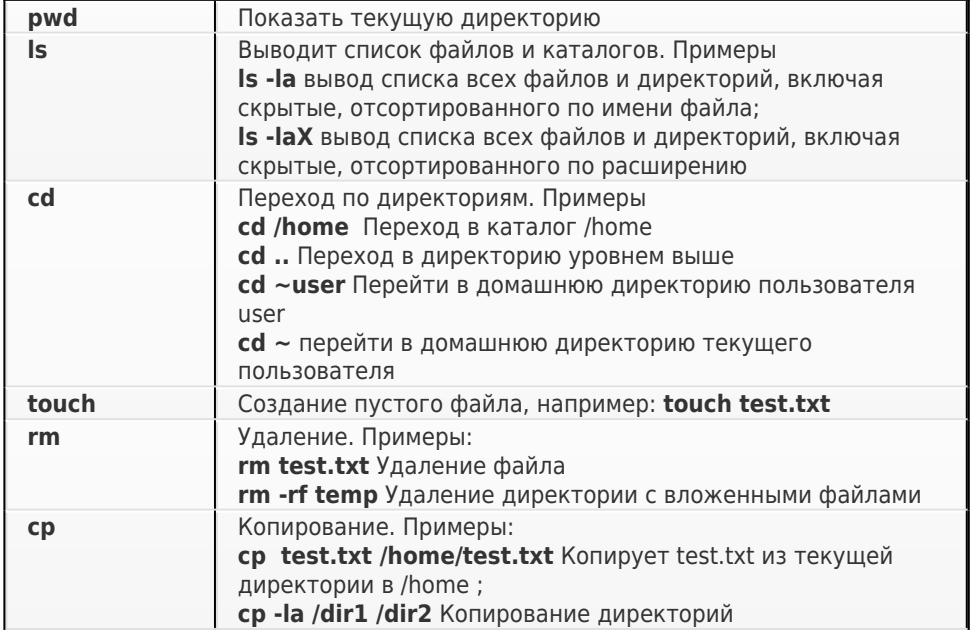

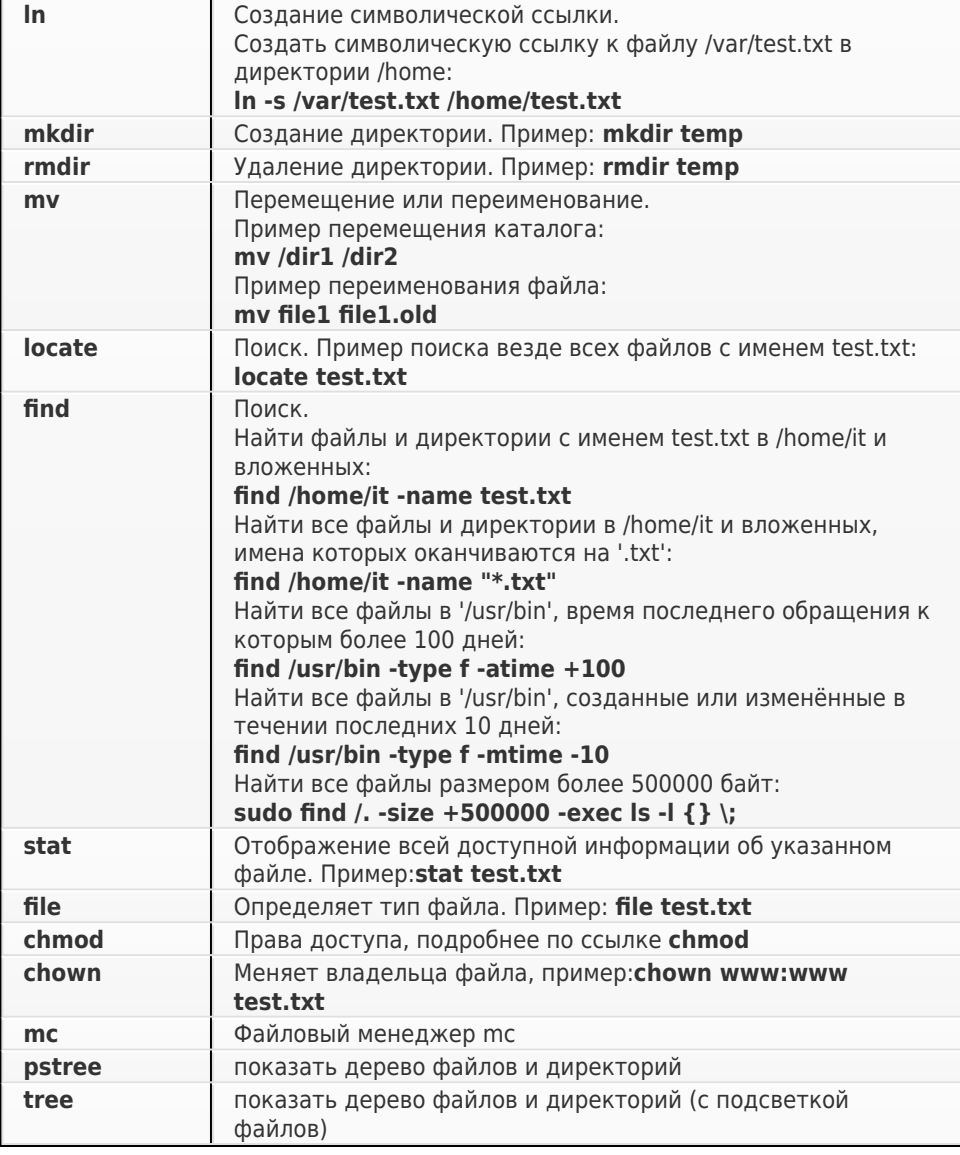

## Архивация

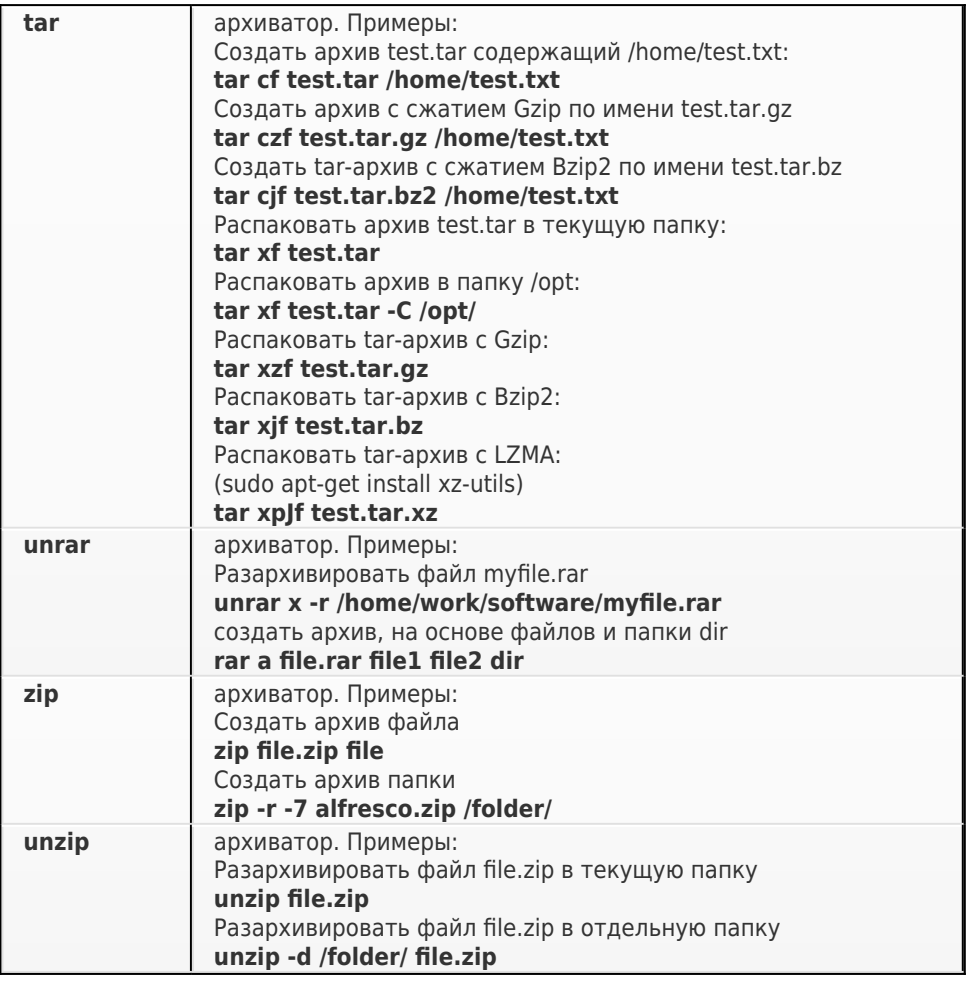

## **Управление процессами**

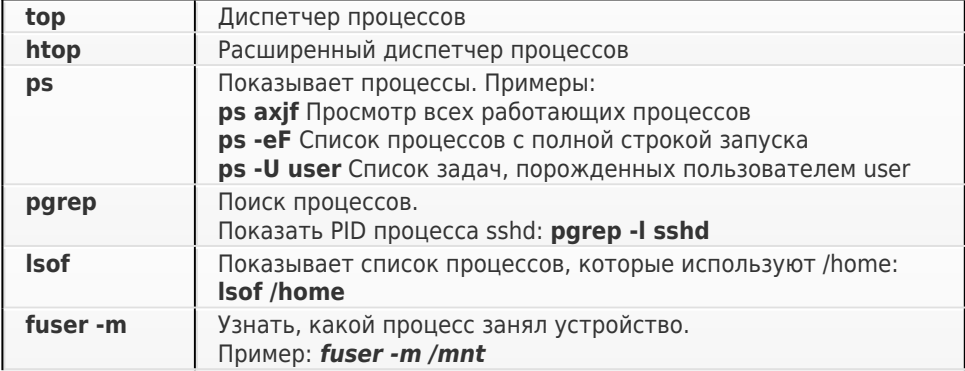

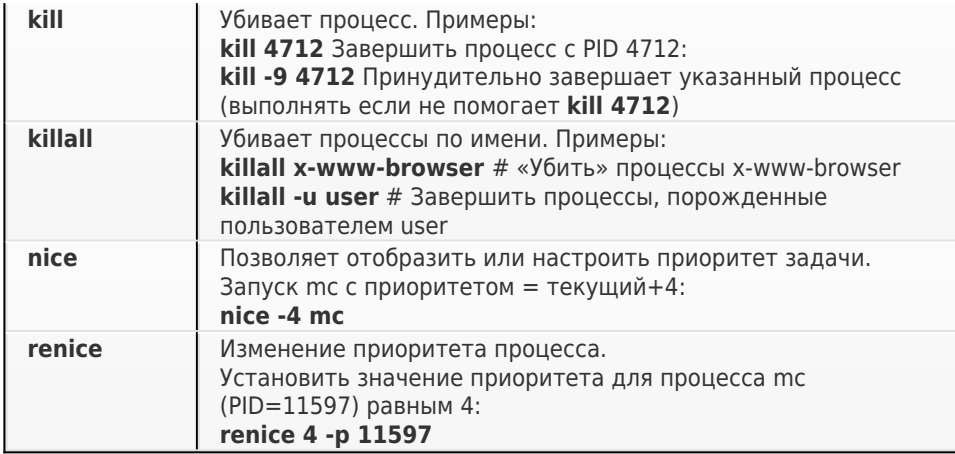

#### Оперативная память

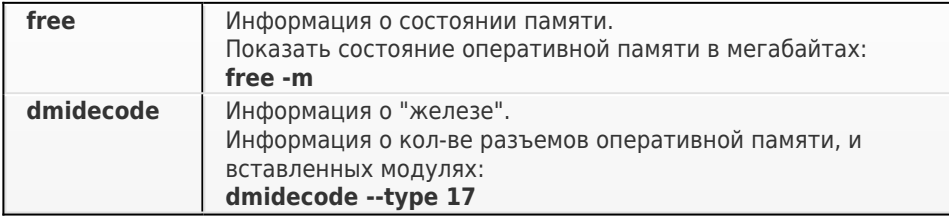

## Жесткий диск

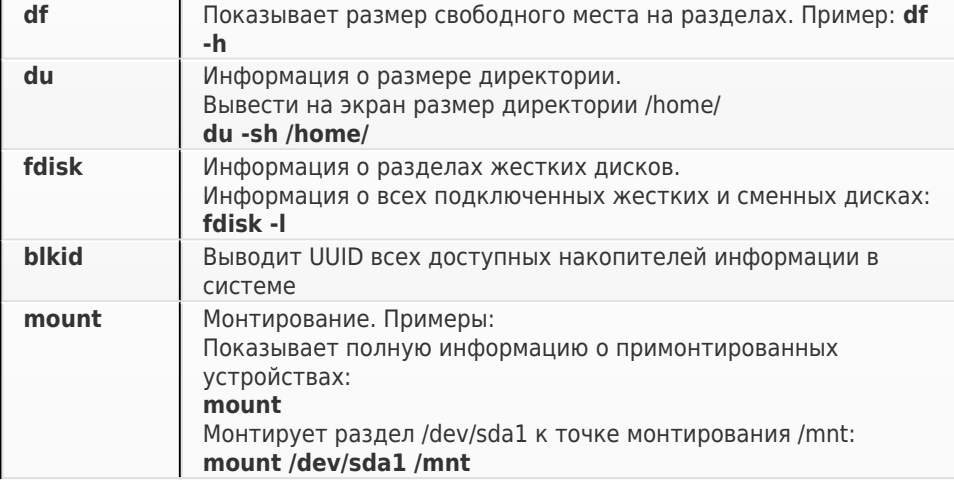

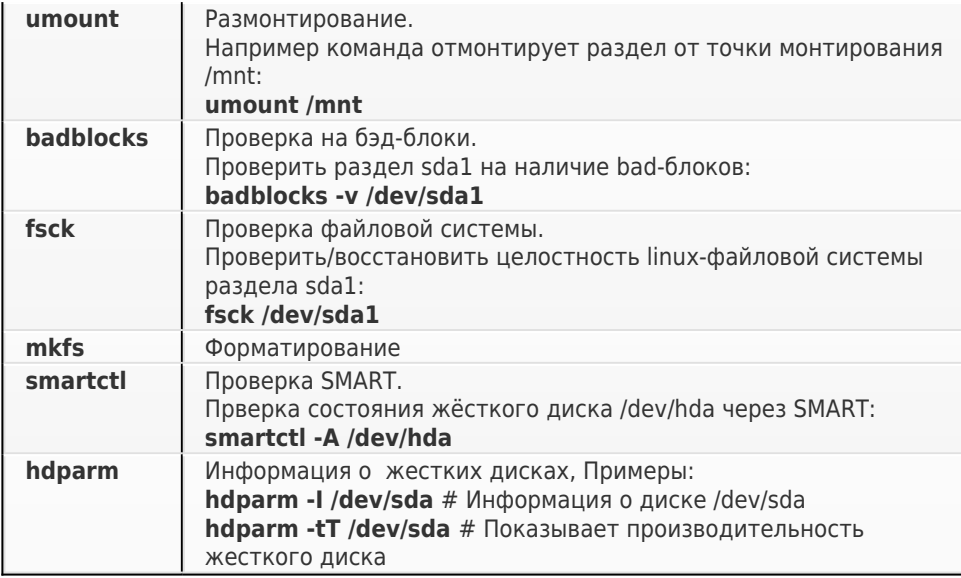

### Сеть

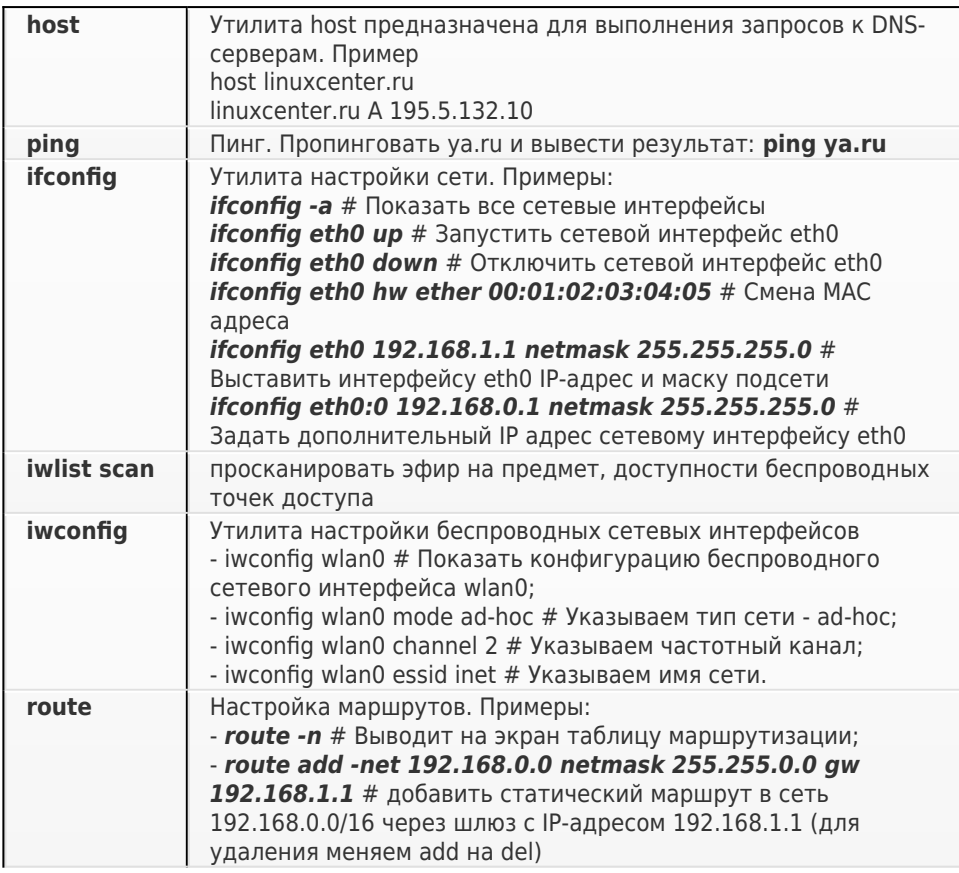

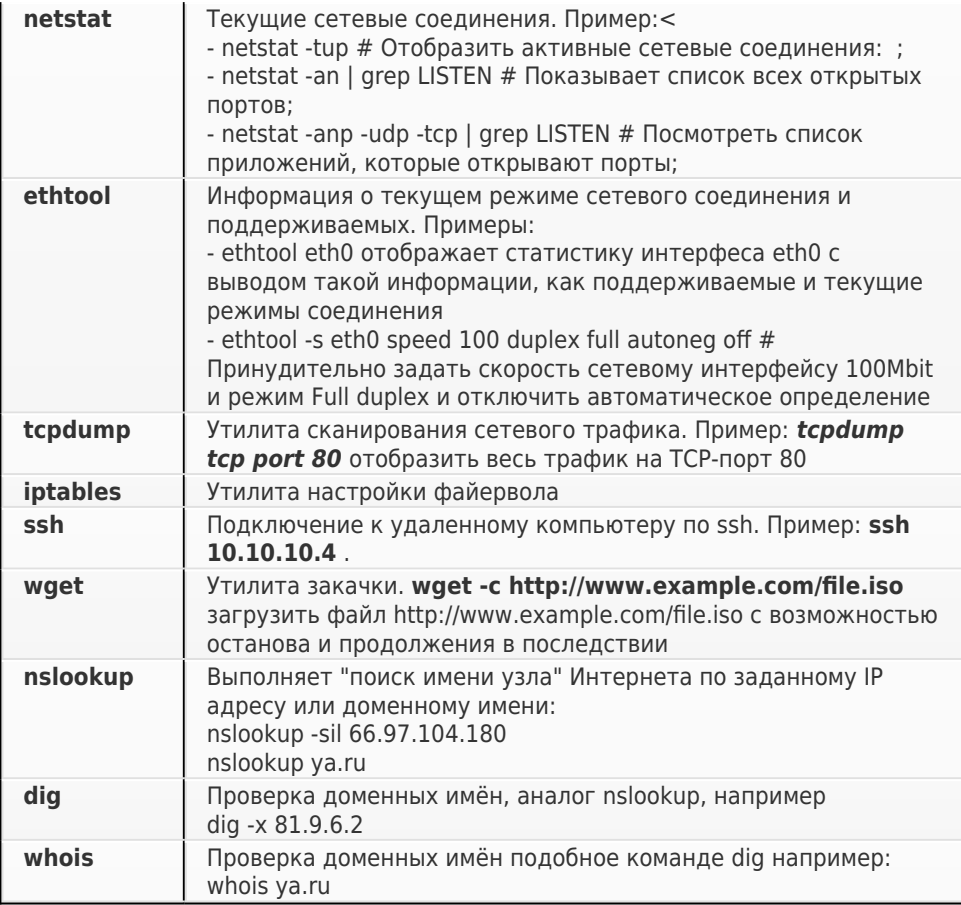

#### Текст

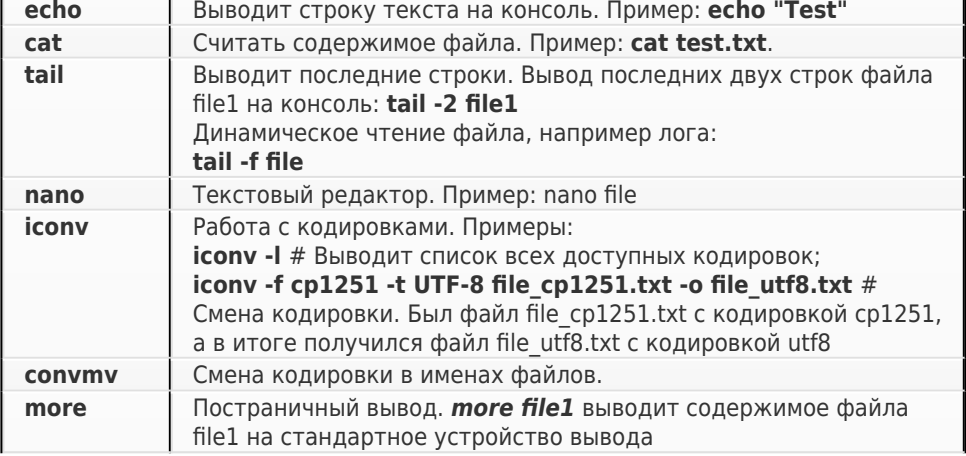

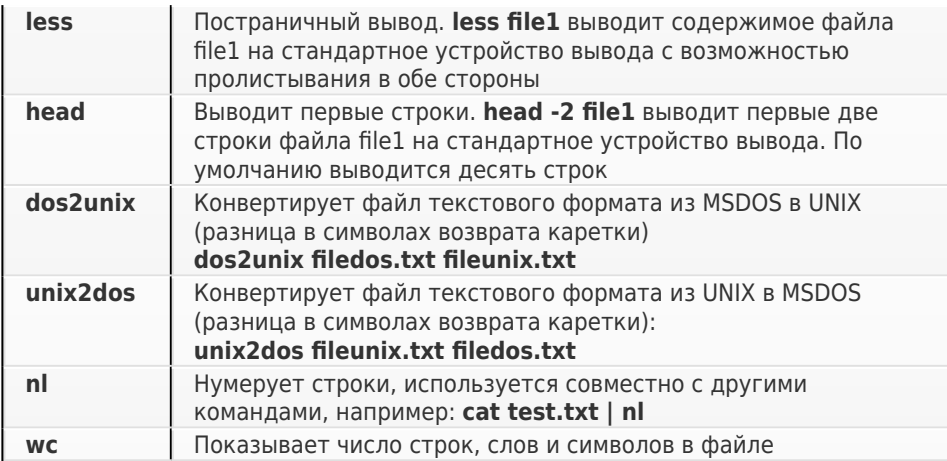

#### **Печать**

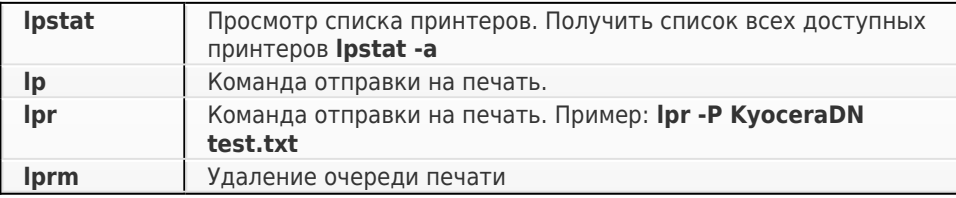

#### **Пользователи и группы**

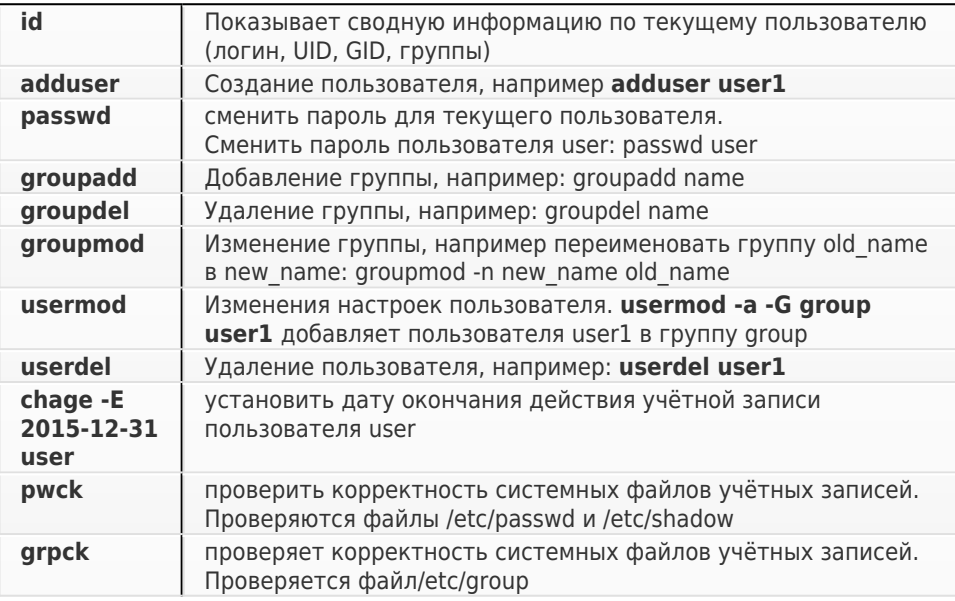

# Справочник команд Linux (Unix) систем

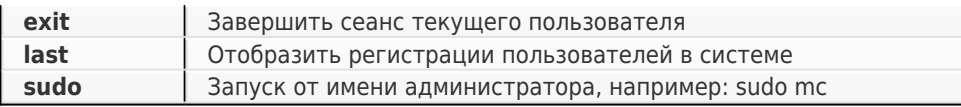

#### **Разное**

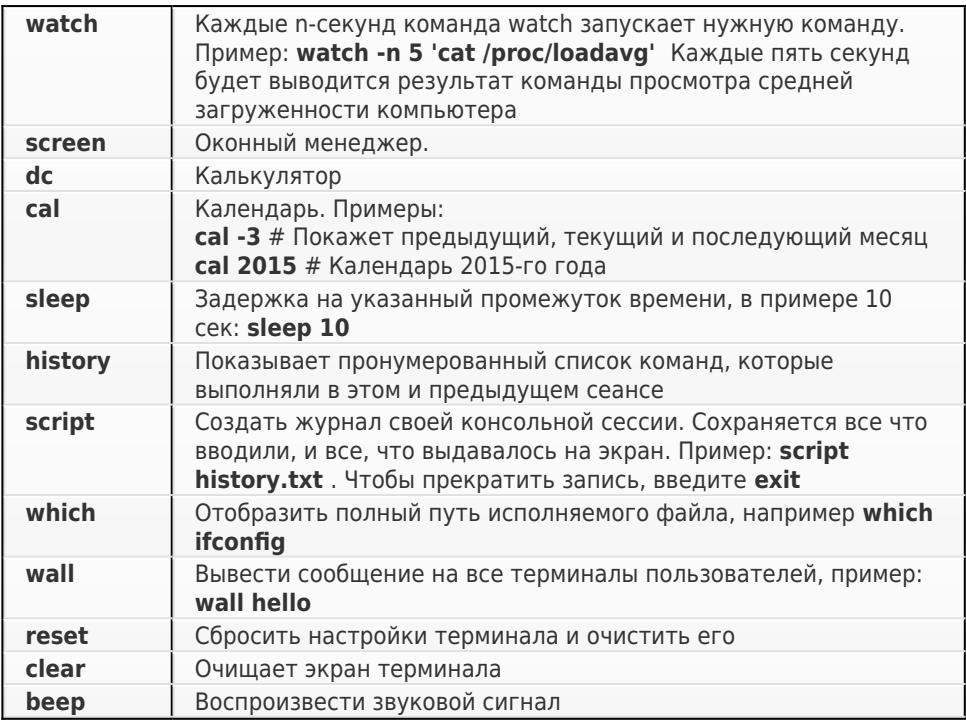

## **Справка**

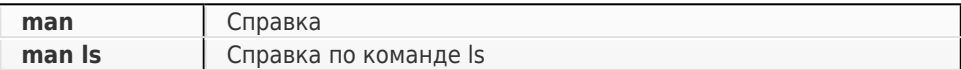